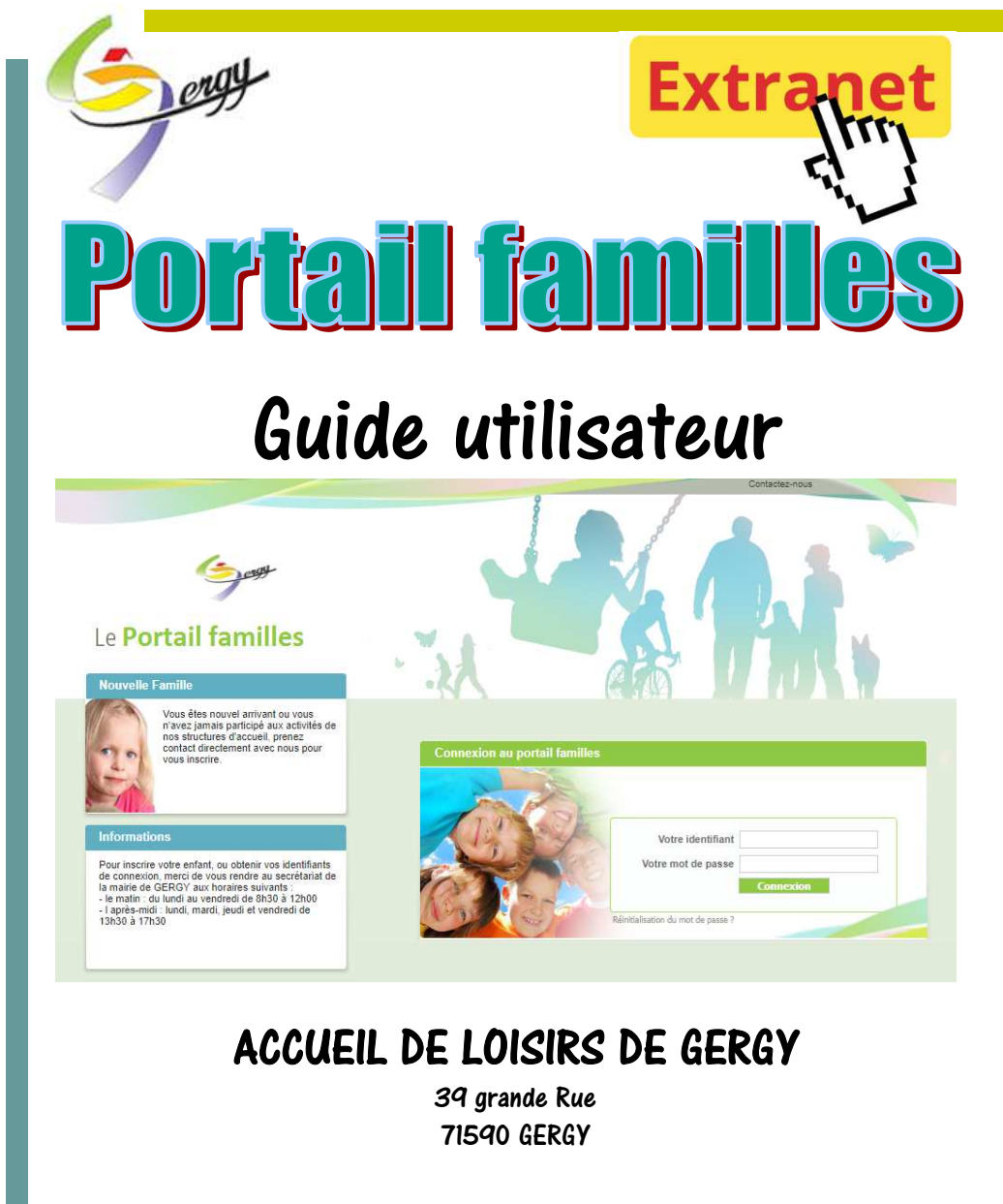

#### Renseignements et inscriptions :

MAIRIE DE GERGY 41 grande Rue 71590 GERGY Tel : 03.85.98.12.93 - mail : p.varrault@gergy.fr

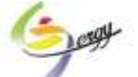

## Portail familles

L'accueil de loisirs de GERGY a mis en place un service « portail familles » à destination des familles dont les enfants fréquentent ce service pendant les temps périscolaires, le mercredi et les petites vacances scolaires.

En accédant à votre dossier, vous disposez d'une information complète sur vos inscriptions et vos réservations. Vous pourrez inscrire votre enfant aux activités proposées, communiquer avec la structure ou consulter les documents mis à votre disposition par l'accueil.

Grâce à votre identifiant et votre mot de passe personnels, vous pouvez vous connecter en toute sécurité sur votre compte famille. Vous pourrez formuler vos demandes en ligne et effectuer vos demandes de réservations aux activités proposées par la structure.

Toutes les inscriptions de l'enfant sont récapitulées sur un même écran à partir duquel vous accédez à l'historique des inscriptions (réservations, liste d'attente etc.).

Les demandes d'attestations d'inscriptions aux activités peuvent être effectuées directement en ligne.

Bonne navigation!

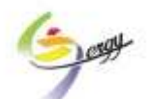

# Portail familles

#### 1 - Vous connecter

Après avoir initialisé votre mot de passe à l'aide du mail que vous recevrez à la suite de votre inscription, rendez-vous à l'adresse du site : https://portail2.aiga.fr/index.php5?client=01232

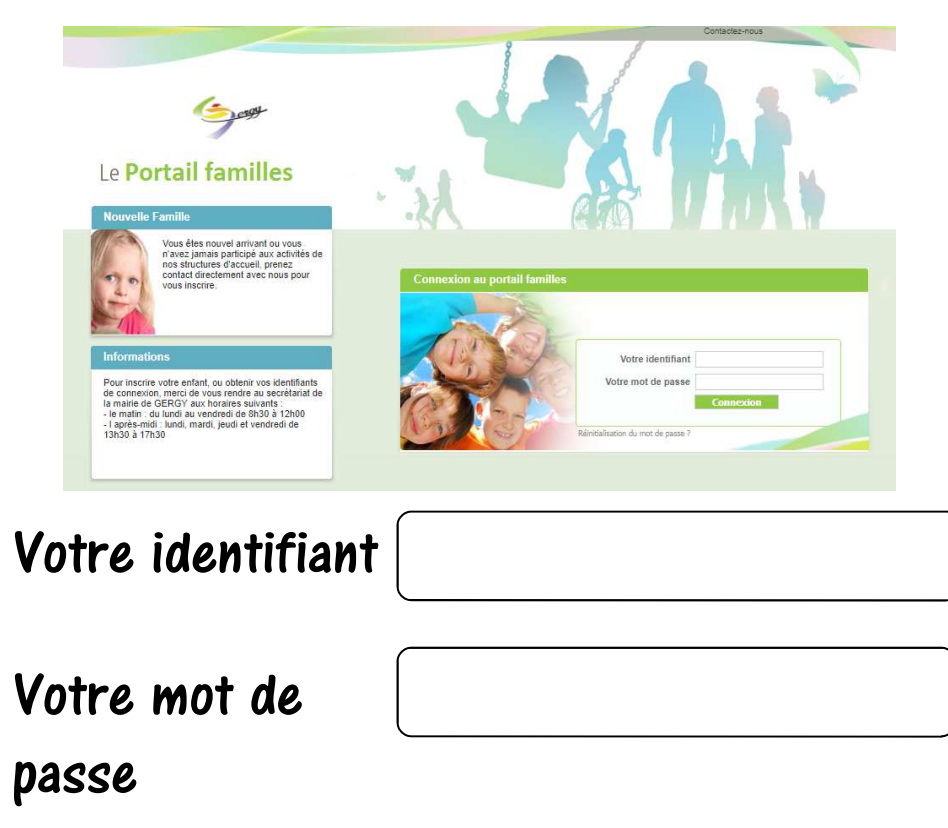

Vous arrivez sur la page d'identification ci-dessous :

Saisissez votre identifiant et votre mot de passe, puis « connexion ».

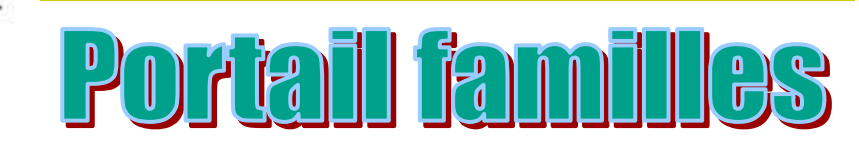

### 2 - La page d'accueil

A partir de cette page, vous aurez accès à différents menus, ainsi qu'aux documents que la structure pourra mettre à votre disposition. Vous aurez également la possibilité de nous transmettre des documents via cette page.

Nous vous listons dans les pages qui suivent les fonctionnalités proposées ...

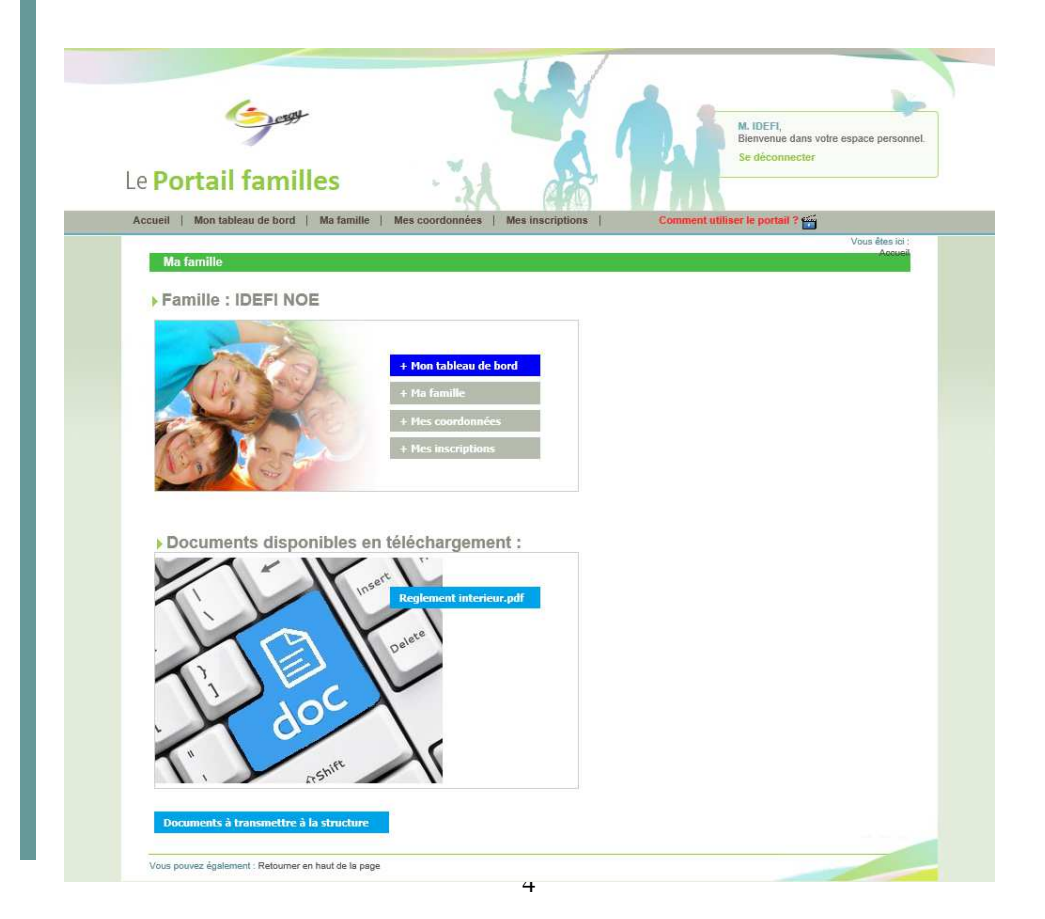

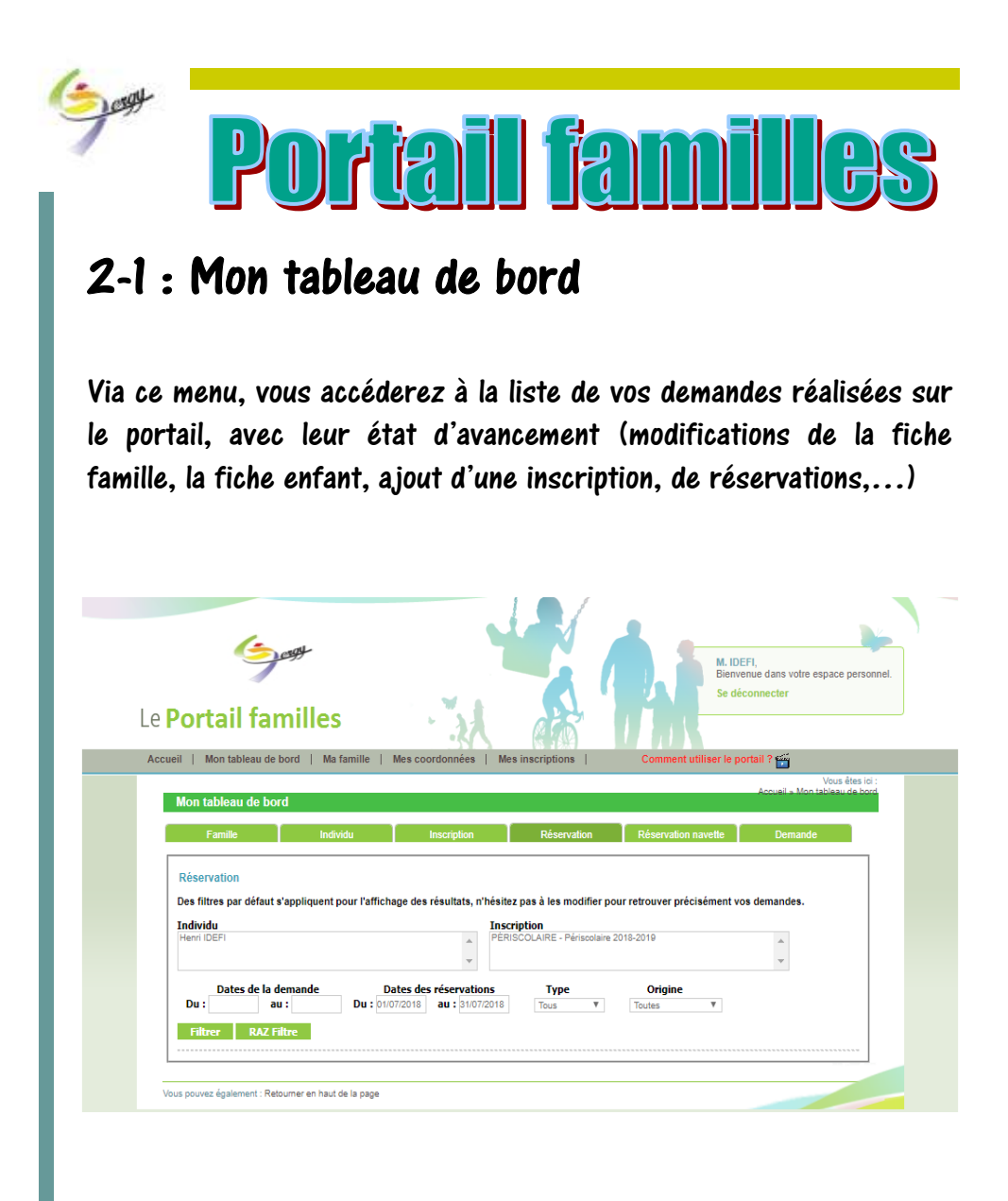

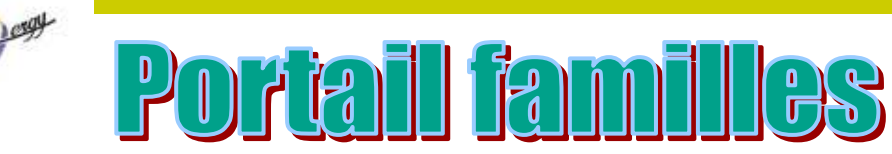

### 2 - 2 Ma famille

Vous y trouverez la liste des enfants de votre foyer inscrits à la structure.

Vous pouvez consulter les informations les concernant, ainsi que la liste des personnes autorisées à venir les chercher à la structure.

Les modifications de ces informations, de même que l'ajout d'un enfant, ne peuvent pas se faire directement sur le portail, un dossier et une autorisation doivent être remis en mairie.

L'ajout d'une personne autorisée à venir chercher votre enfant s'effectue uniquement par écrit et avec votre signature.

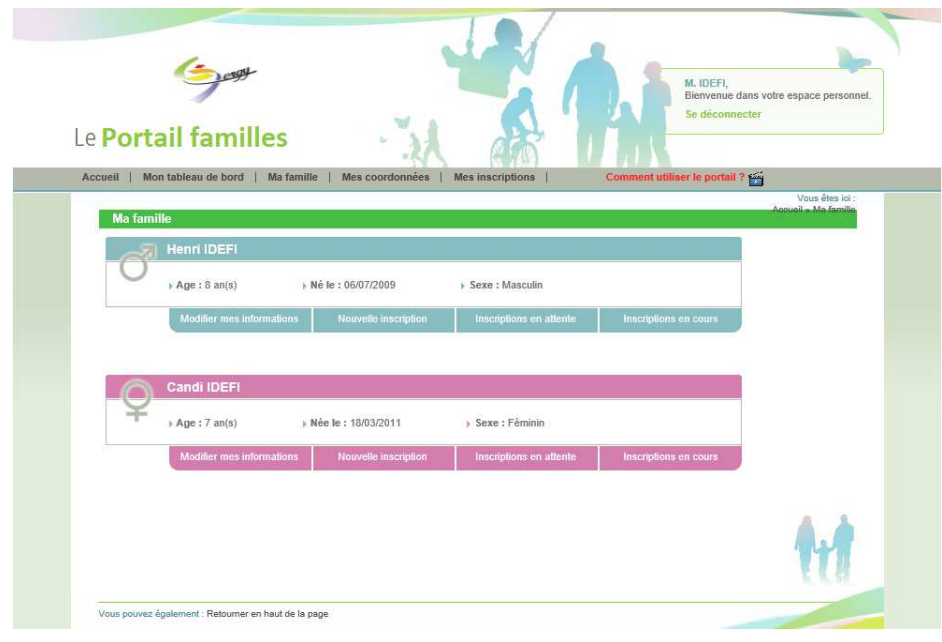

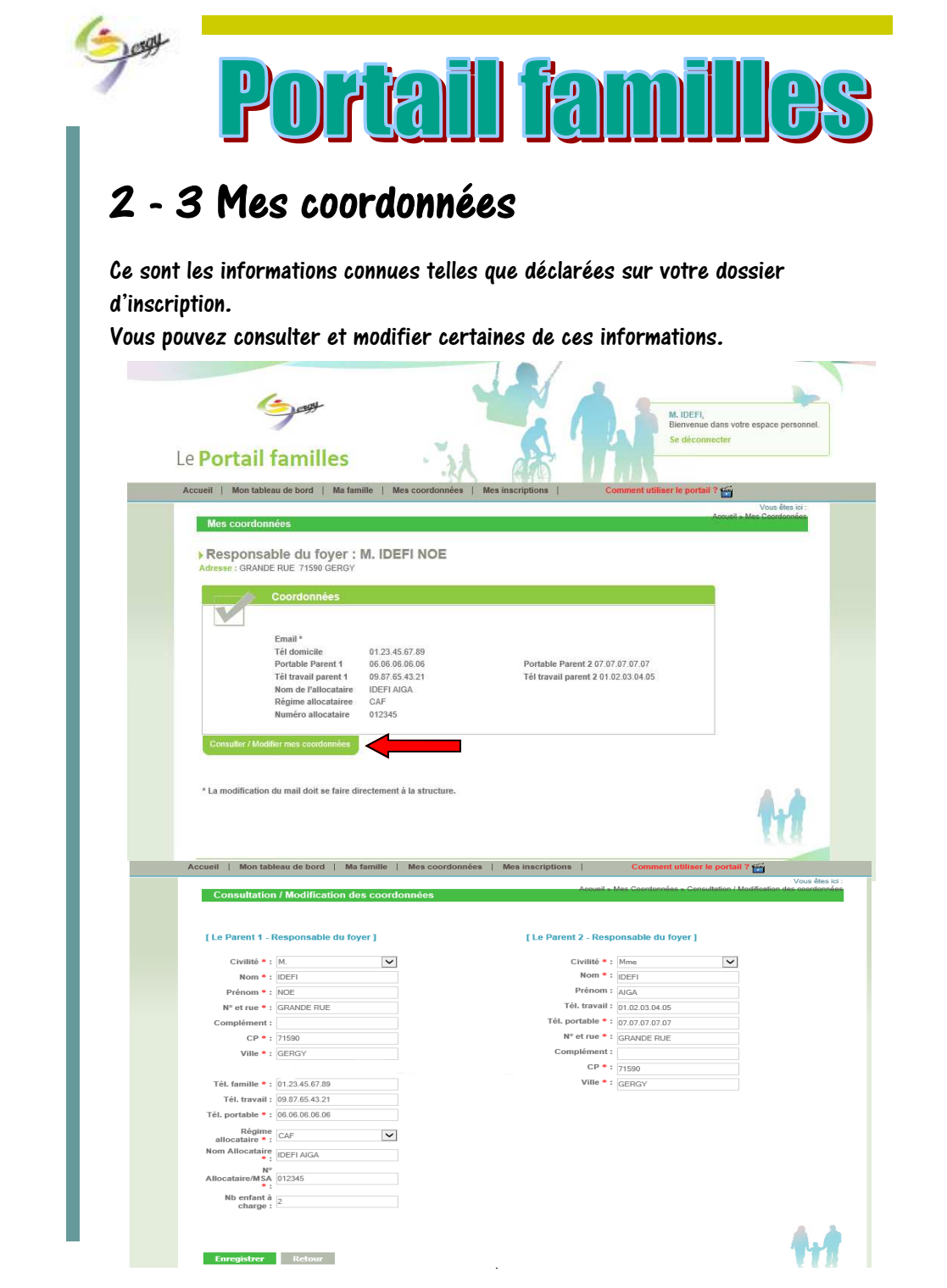

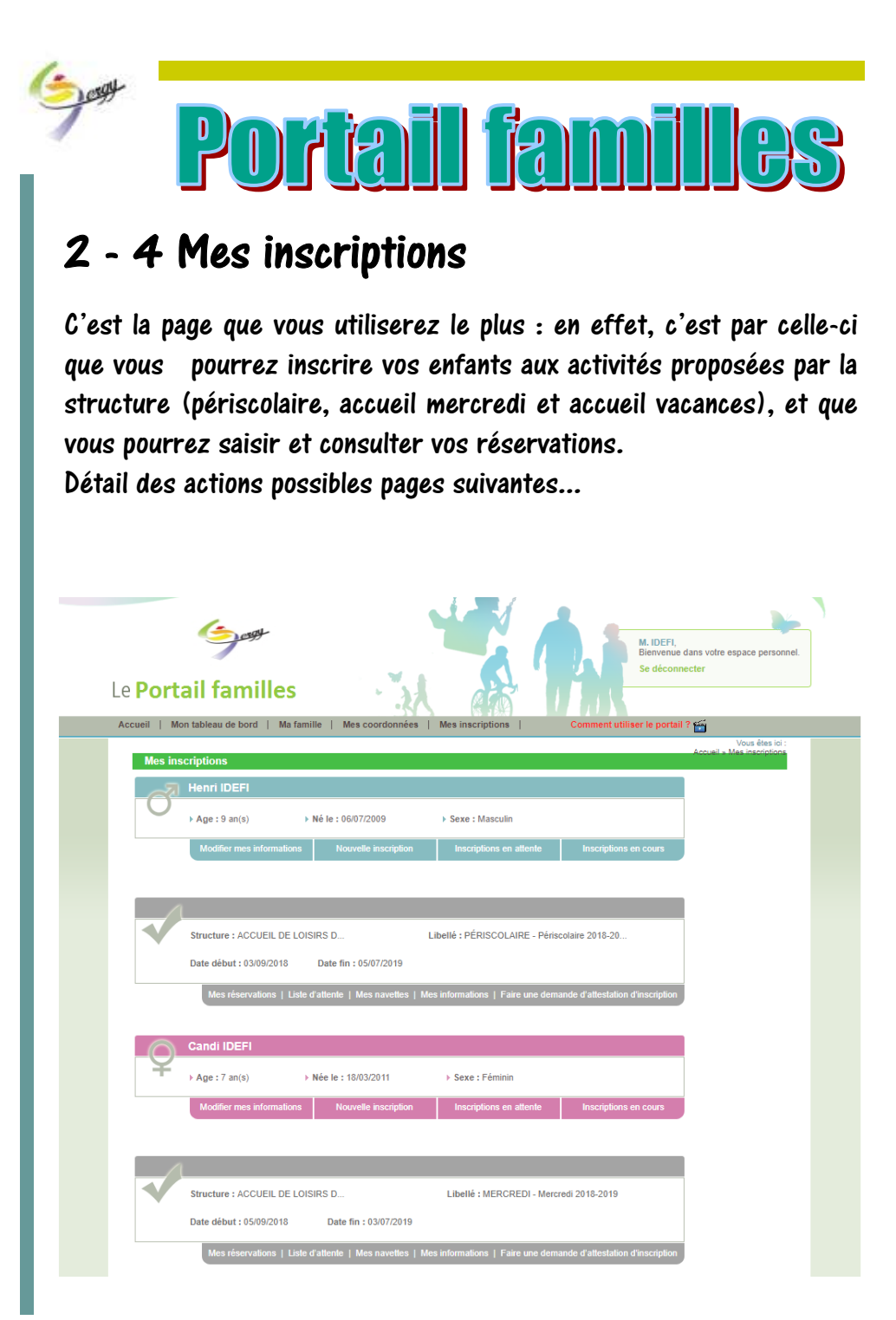

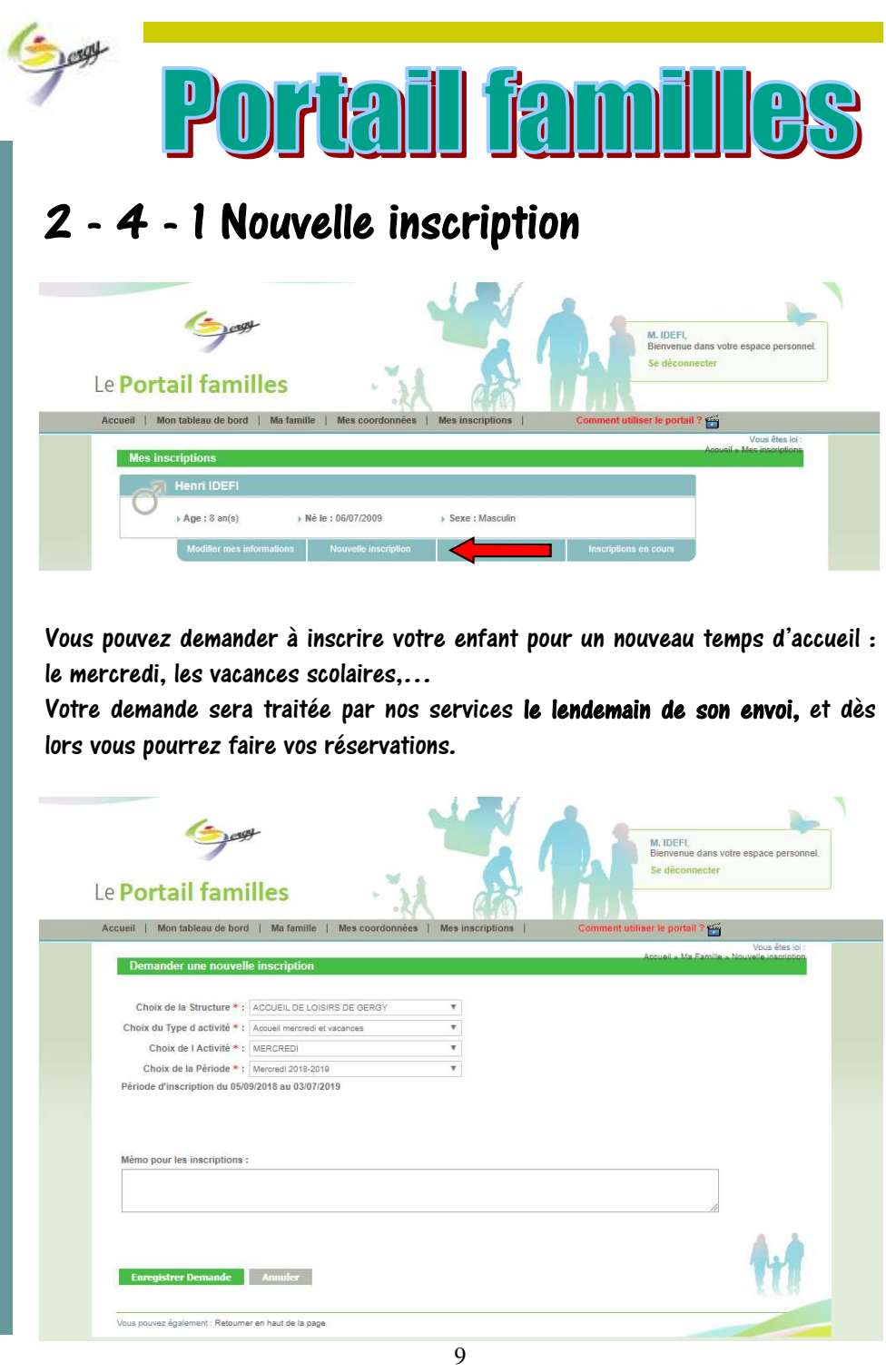

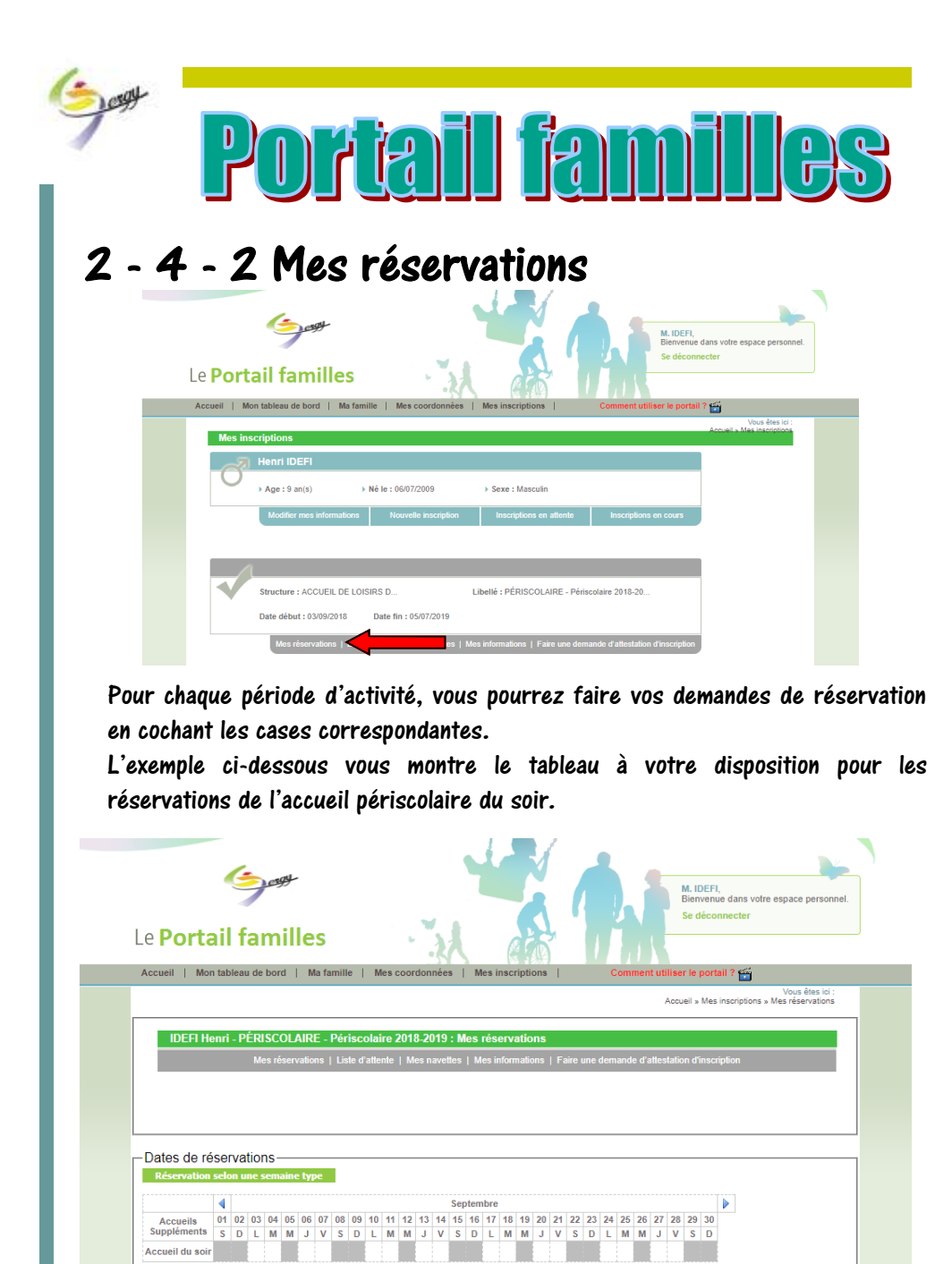

Demande<br><sup>2</sup>annulation envoyée

emande d'ani

idifiable)<br>sence (Non<br>idifiable)

mande de rés

Demande de<br>réservation en

Valider **I** 

nde de réservation

nande d'annulation

Réservation en liste d'attente<br>(Non modifiable)

Accueil du soir

Légende

Case Libre

ervation<br>fifiable)

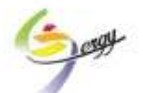

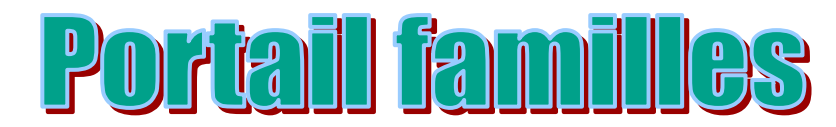

Voici un exemple de demande de réservation du 3 au 11 septembre pour de l'accueil périscolaire lundi et mardi.

Attention, les dates limites d'inscription sont paramétrées sur le portail, les réservations (ou annulations) ne sont plus possibles une fois le délai dépassé.

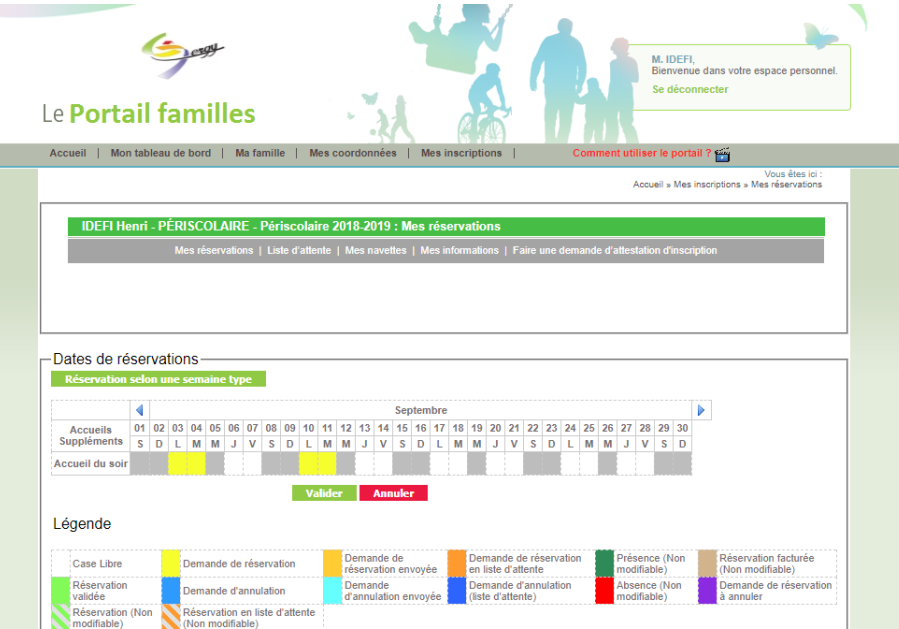

Après validation, vos demandes sont transmises au service pour traitement. Vous recevrez un mail de confirmation dès la prise en compte de vos demandes.

Mme, Mr IDEFI NOE,

Les demandes de pointages de votre enfant Henri IDEFI ont été acceptées.

Elles concernent l'inscription Périscolaire 2018-2019.

Les réservations acceptées sont comprises entre le 03/09/2018 et le 11/09/2018, selon le détail suivant :

03/09/2018 - Temps d'accueil : Accueil du soir - Réservation 04/09/2018 - Temps d'accueil : Accueil du soir - Réservation<br>10/09/2018 - Temps d'accueil : Accueil du soir - Réservation<br>10/09/2018 - Temps d'accueil : Accueil du soir - Réservation 11/09/2018 - Temps d'accueil : Accueil du soir - Réservation

Cordialement.

L'accueil de loisirs de GERGY

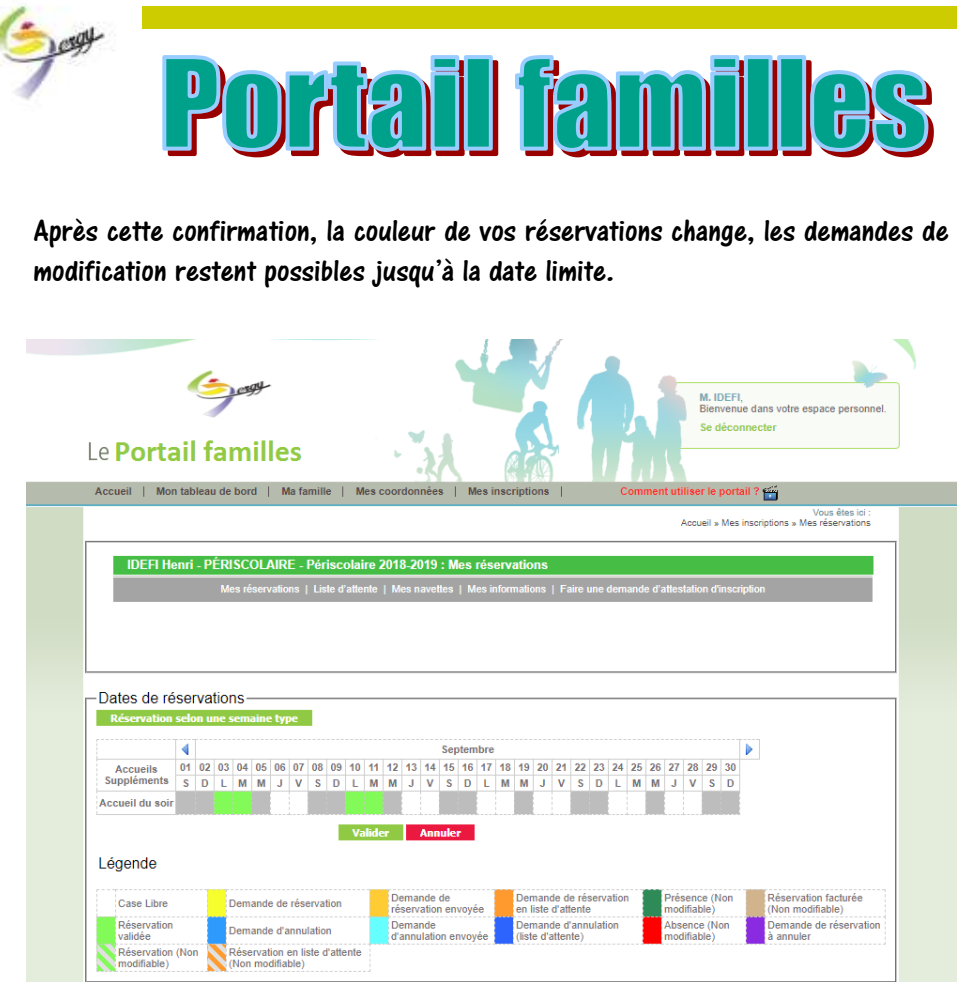

Nous restons à votre disposition pour tout complément d'information, n'hésitez pas à nous contacter!

En mairie : du lundi au vendredi de 9h00 à 12h00 et de 13h30 à 17h30 (sauf mercredi après-midi)- 03.85.98.12.93 A l'accueil de loisirs : aux heures d'accueil 03.85.98.12.96